## dns / opennic / dnscrypt

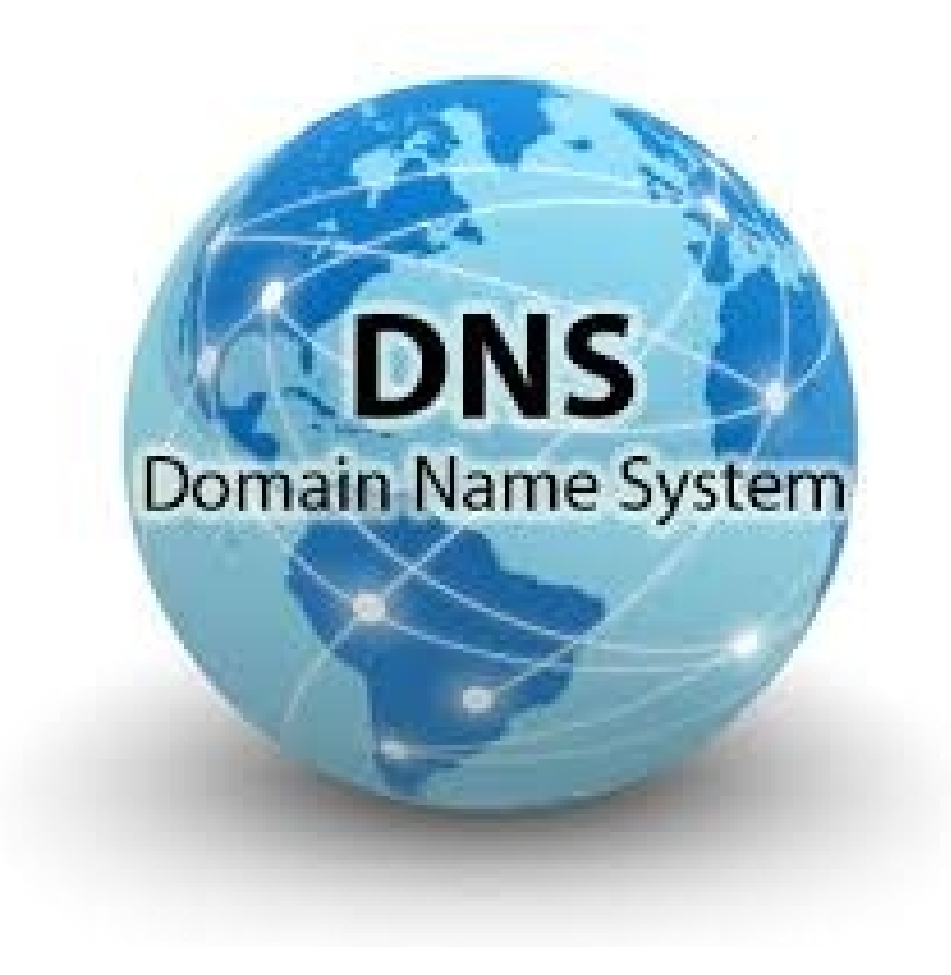

Serial: 2015111401

# What is DNS

• Domain Name System

• In simple words when you are looking for **hackerspace.gr** you 're looking for the IP of the server that hosts the hackerspace site.

• But how ?

### How DNS works

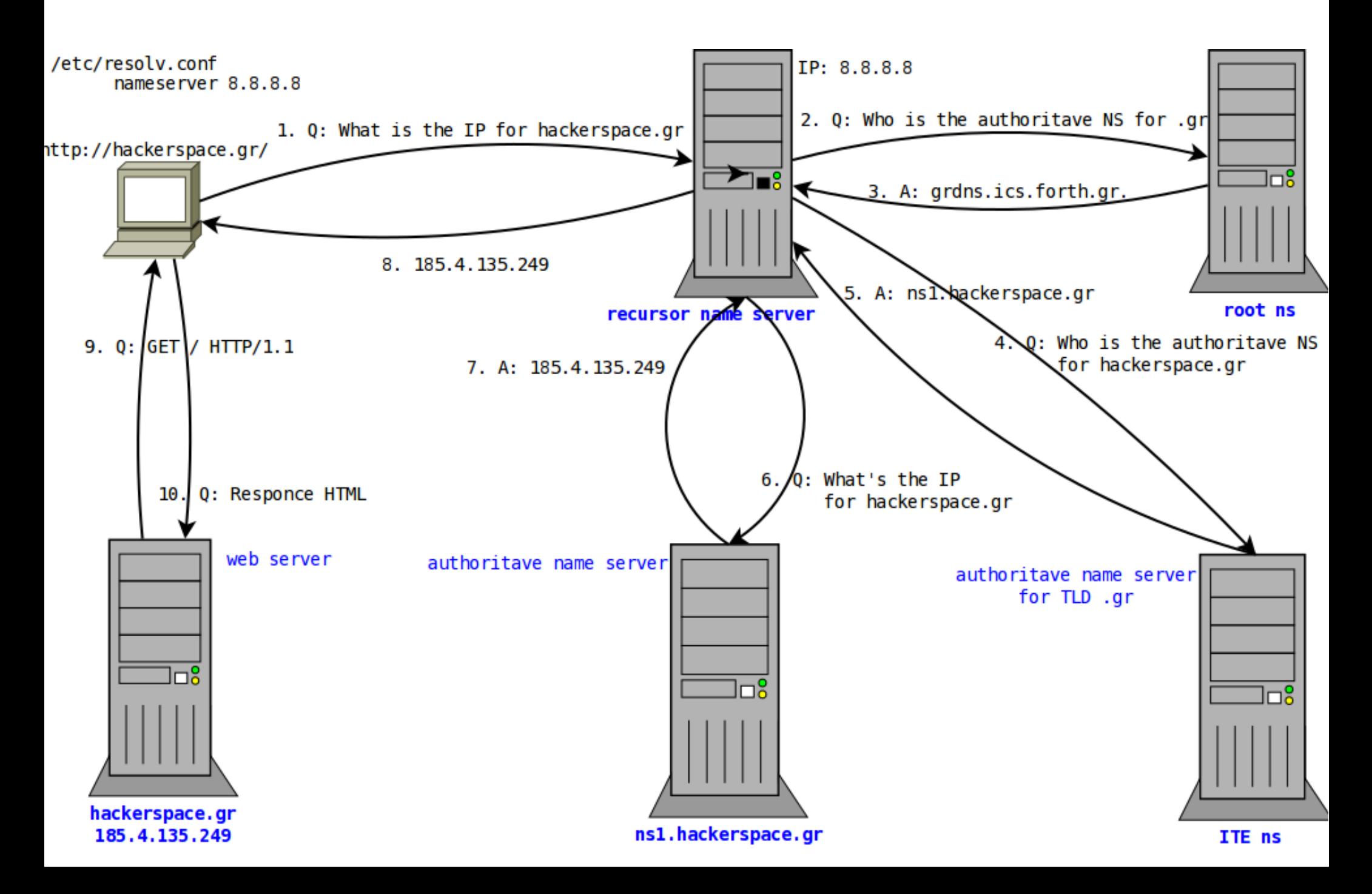

# public/open dns

- Goodle dns
	- 8.8.8.8 2001:4860:4860::8888
	- 8.8.4.4 2001:4860:4860::8844
- OpenDNS
	- $-208.67.222.222$   $2620:0:ccc::2$
	- $-208.67.220.220$   $2620:0:ccd:2$
- norton dns/comodo/dns advantage/dns.watch
- fdn/freeDNS/Verisign
- BUT THEY ALL track what you are watching!!!!

# <https://www.opennicproject.org/>

- OpenNIC is an alternate network information center/alternative DNS root which lists itself as an alternative to ICANN and its registries.
- Total DNS Neutrality
- Have A Say In Your DNS
- Protect Your Privacy
- No More ISP DNS Hijacking
- No Cost (Gratis)
- Freedom From Government Intervention

### openic website/wiki

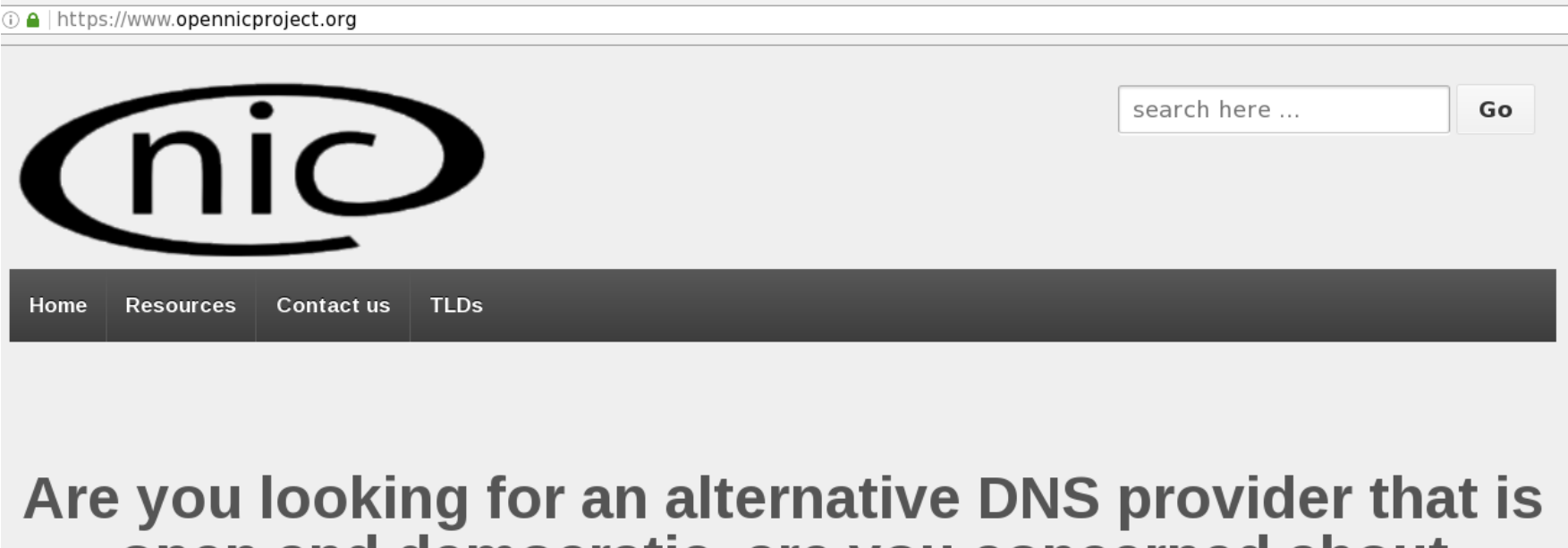

### open and democratic, are you concerned about censorship?

Want to change? Click the big blue button!

**Get Started Now!** 

Give me the numbers, I know what I'm doing! 212.47.233.10 (ns1.idf.fr) -- 80.98% uptime 89.18.27.34 (ns1.buh.ro) -- 80.87% uptime 31.14.133.188 (ns5.it) -- 86.06% uptime 81.2.237.32 (ns1.cz) -- 92.21% uptime

### New Top Level Domains

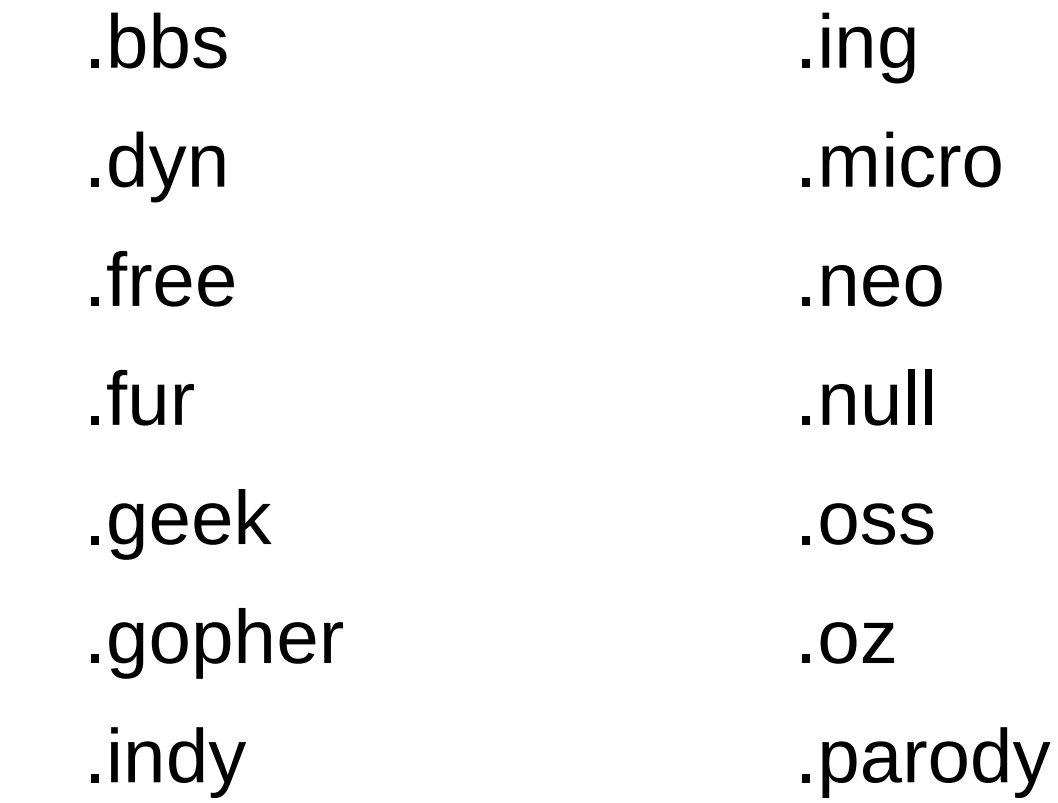

### **How does opennic work?**

- . 82796 IN NS ns9.opennic.glue.
- . 82796 IN NS ns3.opennic.glue.
- . 82796 IN NS ns8.opennic.glue.
- . 82796 IN NS ns4.opennic.glue.
- . 82796 IN NS ns10.opennic.glue.
- . 82796 IN NS ns6.opennic.glue.
- . 82796 IN NS ns7.opennic.glue.
- . 82796 IN NS ns2.opennic.glue.
- ;; Received 174 bytes from 94.242.59.170#53(94.242.59.170) in 126 ms

#### 2.

- gr. 172800 IN NS gr-br.ics.forth.gr.
- gr. 172800 IN NS gr-at.ics.forth.gr.
- gr. 172800 IN NS estia.ics.forth.gr.
- gr. 172800 IN NS grdns.ics.forth.gr.
- gr. 172800 IN NS gr-ix.ics.forth.gr.
- gr. 172800 IN NS grdns-de.denic.de.
- gr. 172800 IN NS gr-m.ics.forth.gr.
- gr. 86400 IN DS 35136 7 2
- ;; Received 734 bytes from 188.226.146.136#53(ns10.opennic.glue) in 70 ms

## How does opennic work?

#### 3.

hackerspace.gr. 10800 IN NS ns1.hackerspace.gr.

hackerspace.gr. 10800 IN NS ns2.hackerspace.gr.

;; Received 598 bytes from 200.160.7.163#53(gr-br.ics.forth.gr) in 285 ms

#### 4.

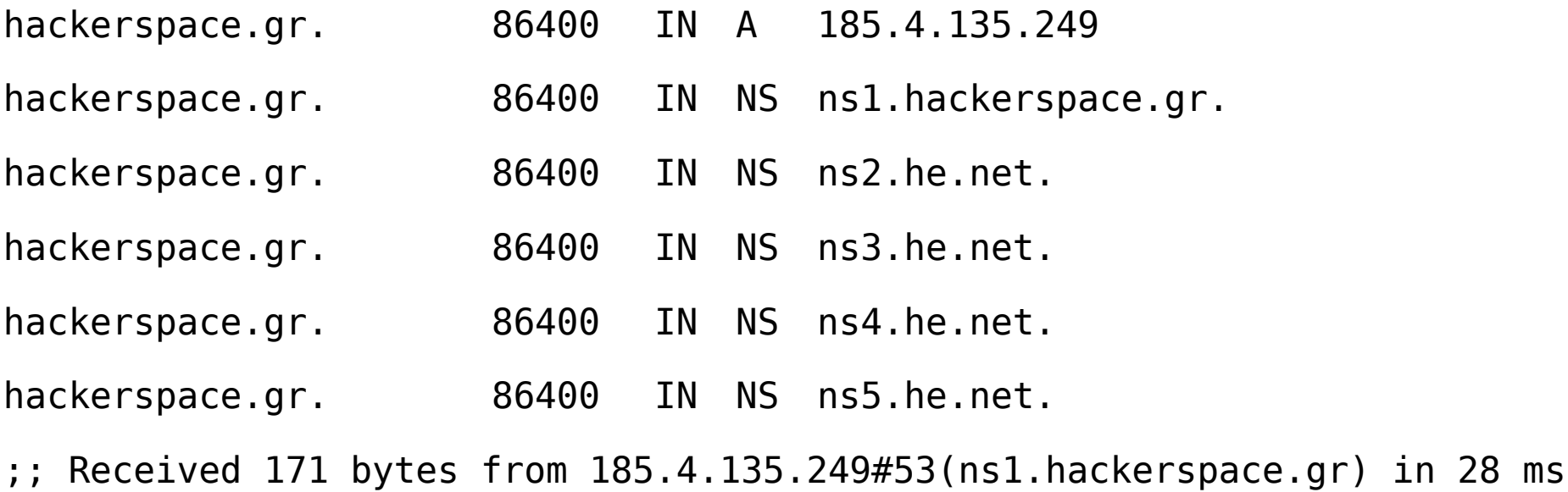

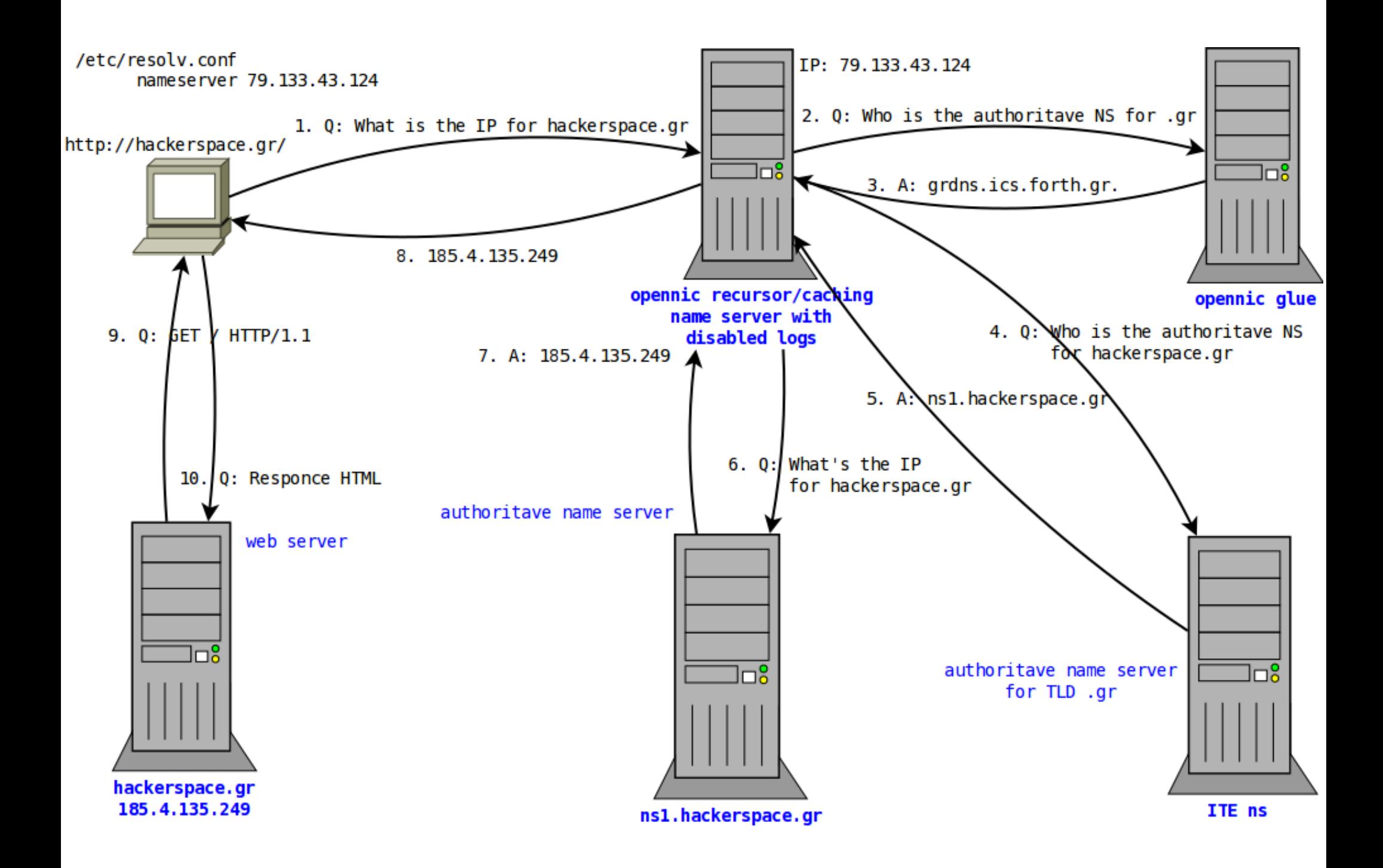

# Is it secure ?

- Opennic yes/no !
- DNS no !
- Any solutions?
	- Some, like
		- dnssec/dane for auth-ns
		- dnscrypt for clients
	- Are you going to tell us something?
	- Yes, about dnscrypt !

# dnscrypt

- Something to improve DNS security
- Current stable DNSCrypt **client** version: 1.6.0
	- dnscrypt-proxy
- Current stable DNSCrypt **server** version: 0.2.0
	- dnscrypt-wrapper
- DNSCrypt is a protocol that authenticates communications between a DNS client and a DNS resolver. It prevents DNS spoofing. It uses cryptographic signatures to verify that responses originate from the chosen DNS resolver and haven't been tampered with.

# How does dnscrypt work?

- Certificate Authority server's keys
- Time-limited service keys (signed-certificate)
- dnscrypt-wrapper (server)
	- Listen Address, eg. 0.0.0.0:5353
	- Remote Address, eg. 127.0.0.1:53
	- Keys, Certs
- 2.dnscrypt-cert.mydomain.tld (txt record) with server's fingerprint

# How does dnscrypt work?

- dnscrypt-proxy (client)
- dns wrapper for resolving !
	- Server's IP
	- Server's fingerprint
	- Client verifies fingerprint with txt record
- $\cdot$  127.0.0.1 localhost dns resolver !!
- can change to dnsmasq or other caching server

/etc/resolv.conf nameserver 127.0.0.1

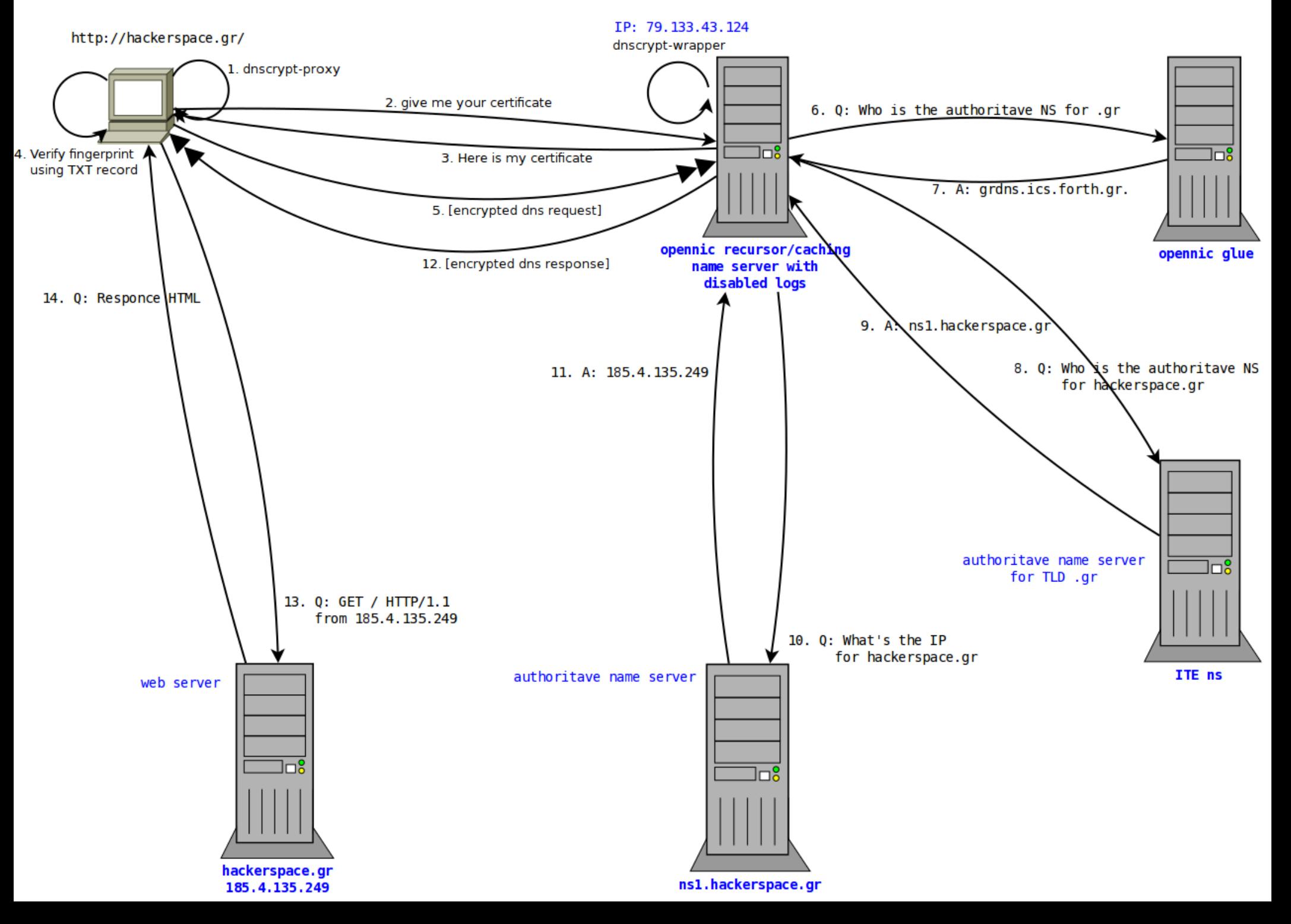

### Questions ?

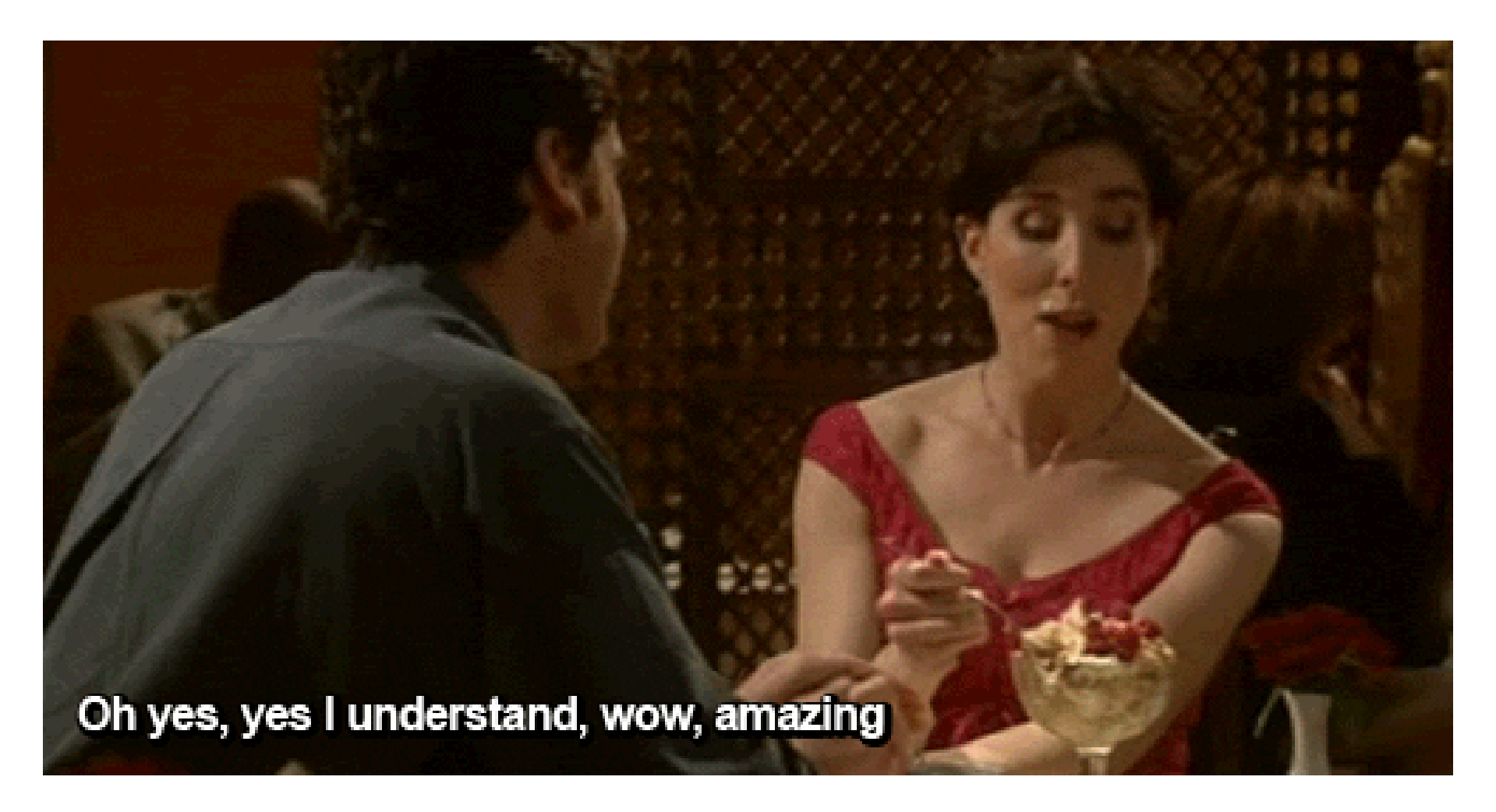